# **Internet Fundamentals**

#### **Lecture-1**

#### **History of Internet**

#### **Content**

- **n** Introduction
- Creation of ARPANET
- **From ARPANET to Internet**
- **From Internet to the World Wide Web**
- **Development of the World Wide Web**
- **n** Questions

# **Creation of ARPANET (1)**

- 1957 USSR launched Sputnik I United States were shocked
- Advanced Research Projects Agency
	- Thechnological think-tank
	- Space, ballistic missiles and nuclear test monitoring
	- Communication between operational base and subcontracters

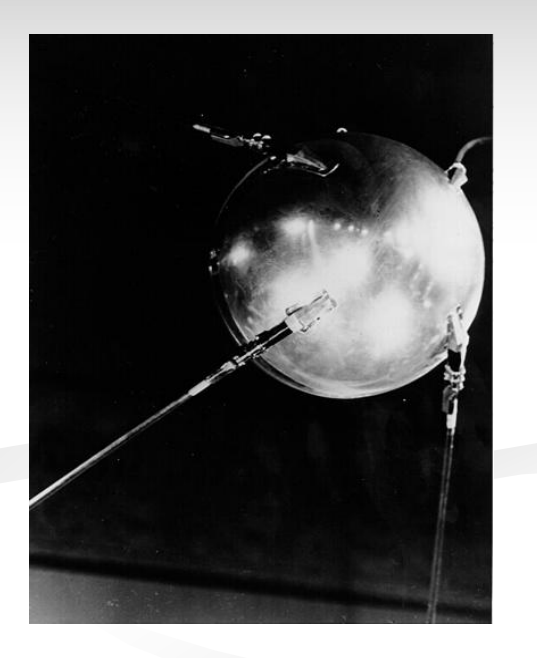

# **Creation of ARPANET (2)**

- 1962 computer research program
	- **Leaded by John Licklider (MIT)**
	- **Leonard Kleinrock published his first paper on** packet-switching theory
- 1965 first "wide area network" created
	- Connection between Berkeley and MIT

## **Creation of ARPANET (3)**

- 1967 plans for ARPANET were published
	- $MIT NPL (UK) RAND$
- 1969 Interface Message Processor (IMP)
	- 4 computers (UCLA, SRI, UCSB and UTAH)
- $\blacksquare$  1971 23 host computers (15 nodes)

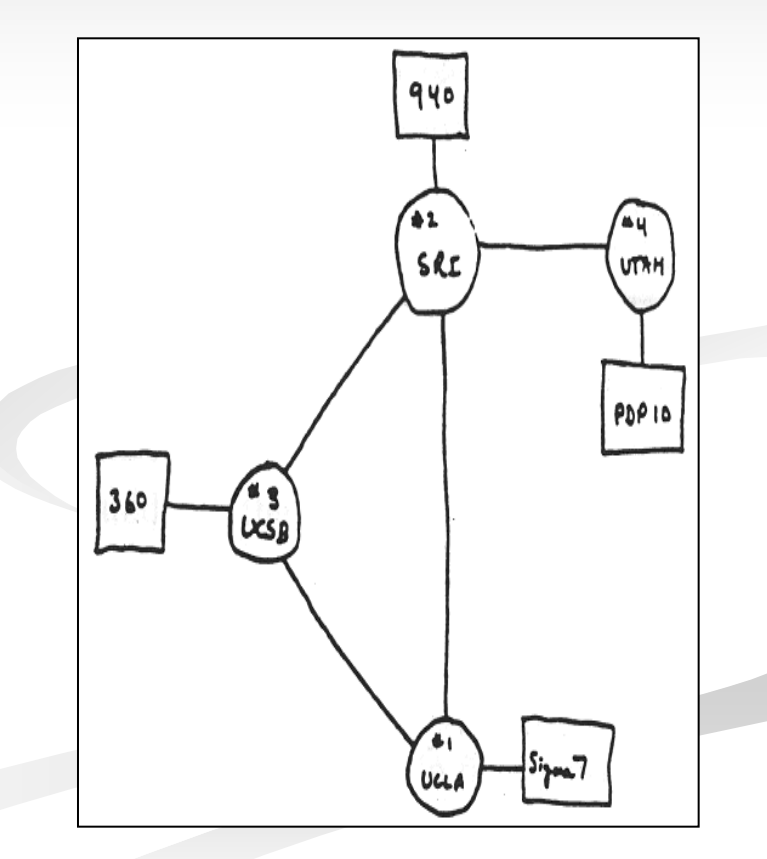

# **From ARPANET to Internet (1)**

- 1972 ARPANET went 'public'
	- **ICCC**
	- **First program for person-to-person communication** (e-mail)
- **1973** 
	- 75% of all ARPANET traffic is e-mail
	- First international connection (University College of London)

## **From ARPANET to Internet (2)**

#### $-1974 - TCP/IP$

- Each network should work on its own
- Within each network there would be a 'gateway'
- **Packages would be routed through the fastest** available route
- **Large mainframe computers**
- Several years of modification and redesign

# **From ARPANET to Internet (3)**

■ 1974/1982 – Networks launched

- Telenet first commercial version of ARPANET
- MFENet researchers into Magnetic Fusion Energy
- HEPNet researchers into High Energy Physics
- $\blacksquare$  SPAN space physicists
- Usenet open system focusing on e-mail and newsgroups
- **Bitnet university scientists using IBM computers**
- CSNet Computer Scientists in universities, industry and government
- **Eunet European version of the Unix network**
- EARN European version of Bitnet

### **From ARPANET to Internet (4)**

- **1974/1982** 
	- **very chaotic**
	- Different competing techniques and protocols
	- **ARPANET** is still the backbone
- $\blacksquare$  1982 The internet is born using the TCP/IP standard

## **From Internet to WWW (1)**

#### ■ System expands

- Advances in computer capacities and speeds
- **Introduction of glass-fibre cables**
- **Problems created by its own success** 
	- More computers are linked (1984 1000 hosts)
	- Large volume of traffic (success of e-mail)
- 1984 Introduction DNS

# **From Internet to WWW (2)**

- **Use of internet throughout the higher** educational system
	- British government Joint Academic Network
	- US National Science Foundation NSFNet
- **NSFNet** 
	- **Use of TCP/IP**
	- Federal Agencies share cost of infrastructures
	- **NSFNet shared infrastructure**
	- Support behind the 'Internet Activities Board'
	- NSFNet provided the 'backbone'

# **From Internet to WWW (3)**

#### **NSFNet**

- **Exercise the capacity bottleneck**
- encouraged a surge in Internet use
	- $1984 1,000$  hosts
	- $1986 5,000$  hosts
	- $1987 28,000$  hosts
	- $1989 100,000$  hosts
	- $1990 300,000$  hosts
- **Exerce uraged the development of private Internet** providers
- Commercial users

#### **From Internet to WWW (4)**

- 1990 ARPANET was wound up
- 1990 first search-engine (Archie)
- $\blacksquare$  1991 NSF removed restrictions on private access
- **n** "Information superhighway" project

#### **The World Wide Web (1)**

■ 1989 – WWW concept by Tim Berners-Lee

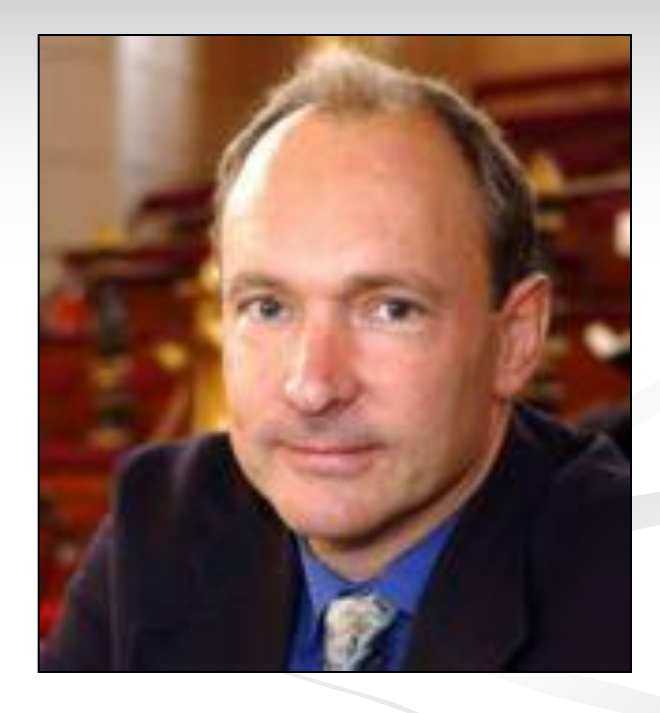

#### ■ 1990 – first browser/editor program

# **The World Wide Web (2)**

- National Center for SuperComputing Applications launched Mosaic X
- Commercial websites began their proliferation
- Followed by local shool/club/family sites
- **The web exploded** 
	- $\blacksquare$  1994 3,2 million hosts and 3,000 websites
	- $\blacksquare$  1995 6,4 million hosts and 25,000 websites
	- $\blacksquare$  1997 19,5 million hosts and 1,2 million websites
	- January 2001 110 million hosts and 30 million websites

#### **The World Wide Web (3)**

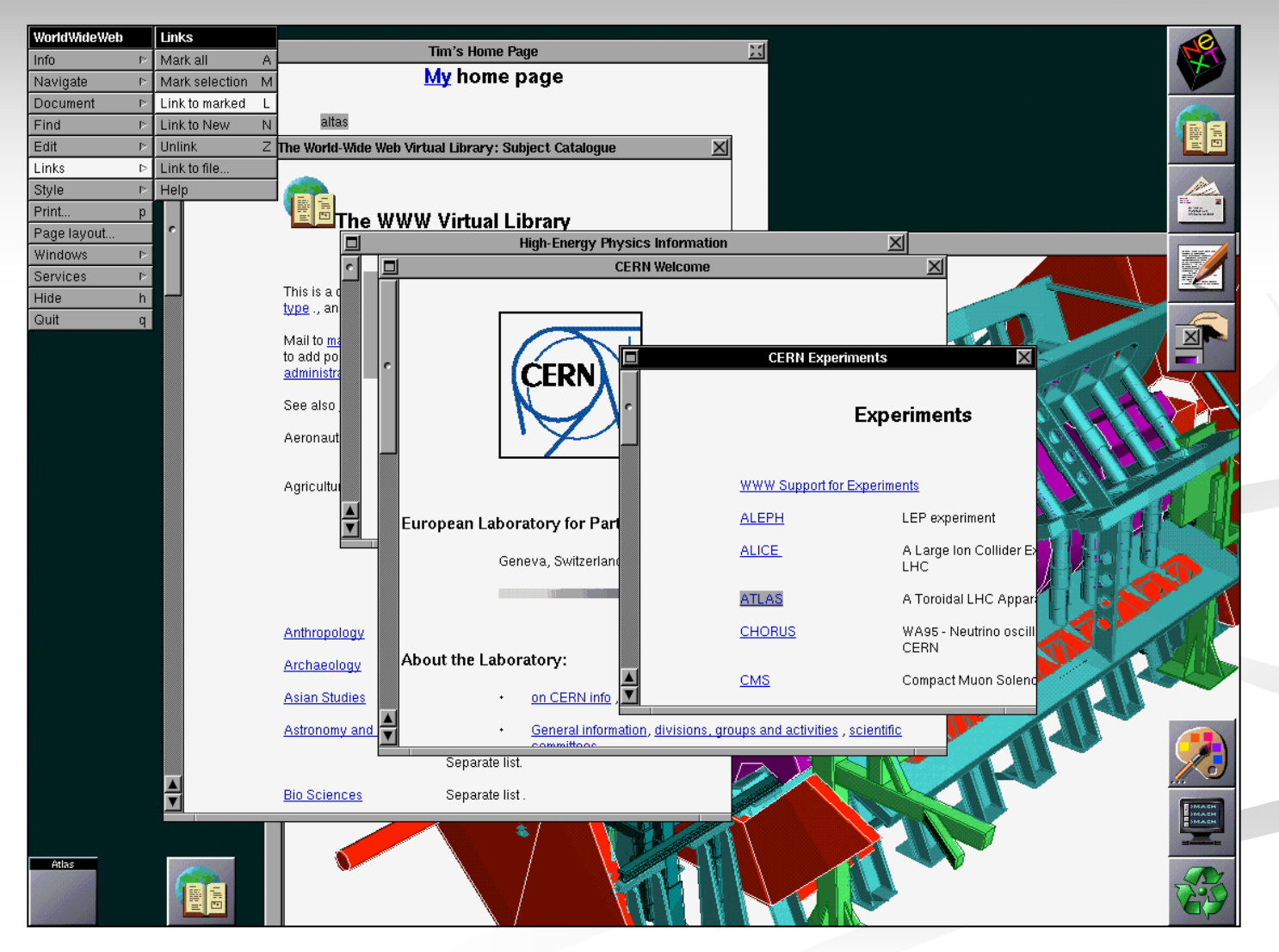

# **The World Wide Web (4)**

#### ■ Some facts

- 1994 Hotmail starts web based email
- 1994 World Wide Web Consortium (W3C) was founded
- 1995 JAVA source code was released
- 1996 Mirabilis (Israel) starts ICQ
- 1998 Google is founded

## **The World Wide Web (5)**

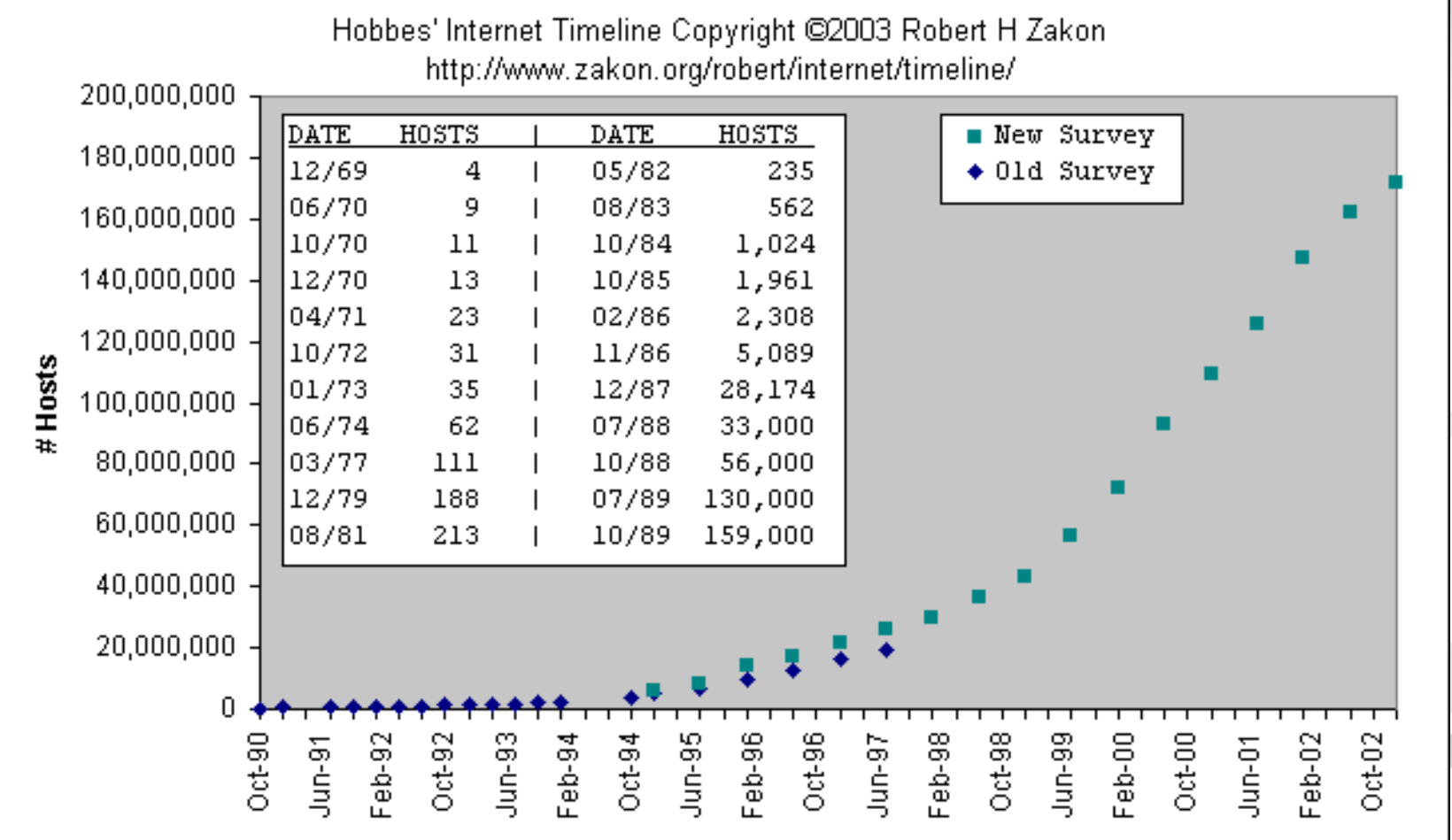

## **The World Wide Web (6)**

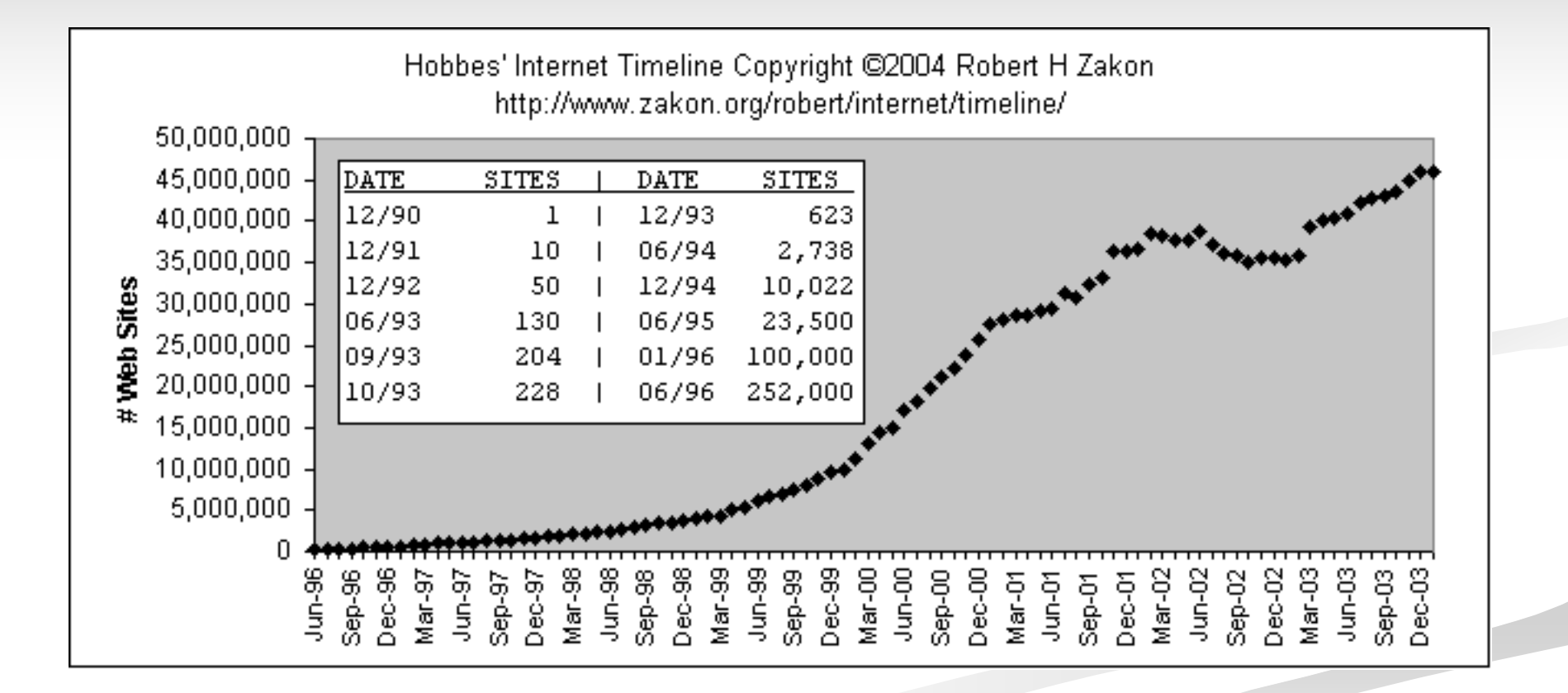

#### **Assignment**

#### **Write a short note on history of internet.**